Thursday, June 16, 2016, 12:00 - 12:45 IPv6 Business Conference, Sihlcity, Zürich

## **Performance Benchmarking in Switzerland and IPv6**

Peter Heinzmann, Prof. Dr. sc. techn. & Eric Franke, Performance Engineer

HSR Hochschule für Technik Rapperswil, cnlab information technology research ag Obere Bahnhofstrasse 32b, 8640 Rapperswil [www.cnlab.ch](http://www.cnlab.ch/) [peter.heinzmann@cnlab.ch](mailto:peter.heinzmann@cnlab.ch) +41 55 2143330

## Internet Service Providers Advertise "Speed": Upload and Download Data Rate

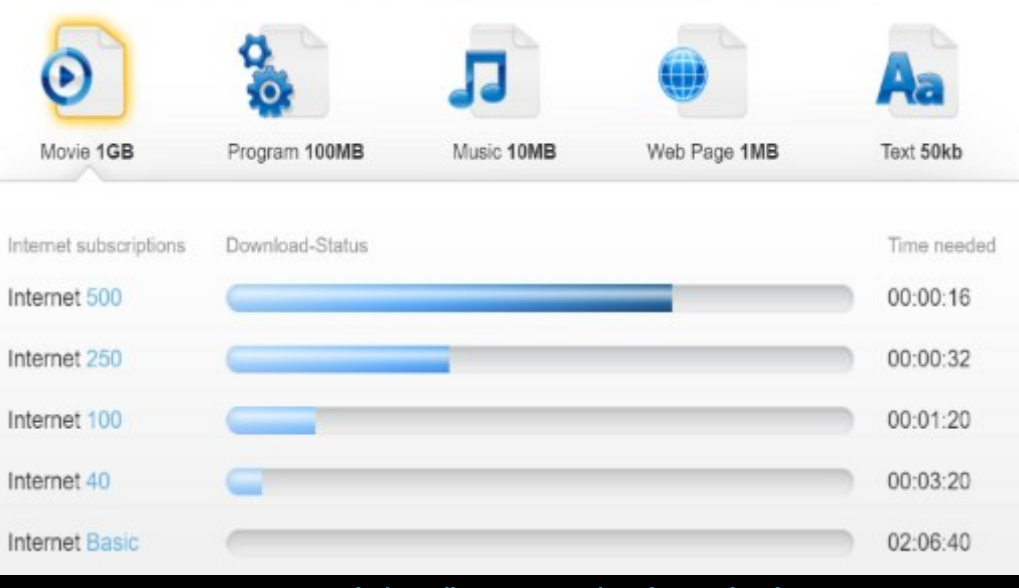

#### [www.upc.ch/en/internet/subscriptions](http://www.upc.ch/en/internet/subscriptions)

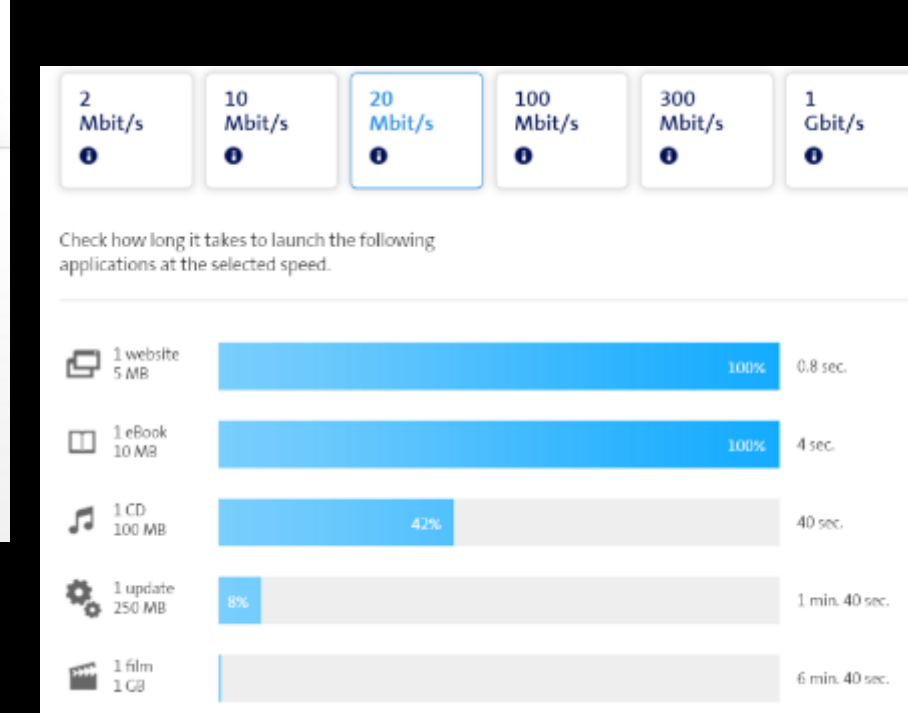

#### [www.swisscom.ch/en/residential/internet/speed.html](http://www.swisscom.ch/en/residential/internet/speed.html)

## Users Want to Check their Speed

#### cnlab information technology research performance software security

 $cnlab$ 

#### Performance

Products and services Speedtest Performance Monitoring **Application Benchmarking** Performance Engineering

#### Publications

Performance FAQ & Wiki

About cnlab Performance

Crew

Customers

Contact

Milestones

#### cnlab performance

Performance is one of the differentiating qualities of Internet service providers. A high end-to-end performance requires an excellent network infrastructure (including peering), appropriate server platforms and efficient applications. Cnlab AG offers performance analysis services as well as periodic (long term) performance measurement systems, both at network and at server (application) level. A good example for our publicly available benchmarking services is our Performance Test.

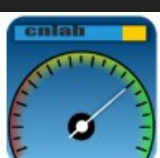

#### cnlab Speed Test colob AG Tools **\*\*\*\*** \* 516 ± El popi o B Diese App lst mit allen deinen Geröten kompatibel

![](_page_2_Picture_15.jpeg)

![](_page_2_Picture_16.jpeg)

Face

## Agenda

- 1. Performance Benchmarking with Speedtests
- 2. Personal Accessnet Benchmarking (PAB) and IPv6
- 3. Controlled Accessnet Benchmarking (VAB) and IPv6
- 4. Performance Benchmarking and «User Experience»
- 5. Conclusion

# 1. Performance Benchmarking with Speedtests

## Performance Pinpoints

![](_page_5_Figure_1.jpeg)

## Performance Parameters to Check (to Define) when you Run a Speedtest

#### • **Download and Upload Data Rate**

- –Reference Server location
- –Measurement duration
- –File type (compressable)
- –Number of parallel TCP streams
- –TCP congestion control schemes
- –TCP window size schemes

### • **Response Time**

–ICMP

–TCP connect time

- Packet loss
- DNS Response Time
	- –1st request
	- –2nd request after x seconds (expected from DNS caches)
- Reference System Access –IPv4 and IPv6 –http, http2.0 –https

## Speedtests: Solutions

![](_page_7_Figure_1.jpeg)

## Speedtests: Network / System Coverage

![](_page_8_Figure_1.jpeg)

# 2. Cnlab Personal Accessnet Benchmarking (PAB) and IPv6

[speedtest.cnlab.ch](http://speedtest.cnlab.ch/) [hsi.bluewin.ch](http://hsi.bluewin.ch/) [hsi.upc.ch](http://hsi.upc.ch/) [speed.sunrise.ch](http://speed.sunrise.ch/)

![](_page_10_Figure_1.jpeg)

## Personal Data Analysis and Helpdesk Support

![](_page_11_Picture_14.jpeg)

Show Download Details for Test: 16-06-2016 00:07:42 (Down: 13'253kbit/s, Up: 3'317kbit/s)

![](_page_12_Figure_2.jpeg)

-Data rate client side --Data rate server side -DupAcksIn server side BytesRetrans server side - CurRwinRcvd server side

Show Web100/Web10G Parameters

Statistic for this measurement: Reference Server: hsi.upc.ch Duration of measurement: 10 s Total of transmitted bytes: 16'743 kBytes Interval: 100 ms Period of Longest Download Pause: 1 ms

↑

![](_page_12_Picture_117.jpeg)

#### **Web100 Parameter:**

Data packets (sent by server): 0 ACK packets (received at server side): 0 Data packets / ACK packets ratio: ? Bytes retransmitted (sent by server): 0 Bytes (Packetloss: 0.0 %)

## Public Statistics

<https://www.cnlab.ch/speedtest/stats.jsp>

![](_page_13_Picture_26.jpeg)

(\*) Only Domains with more than 100 users are listed.

appr. 200'000 measurements per month

### Measurement to cnlab IPv6 Reference System with Swisscom Vivo S (20/4 Mbit/s) Account, Rapperswil

![](_page_14_Figure_1.jpeg)

#### Swisscom appr. 60% of probes do run IPv6 tests

ch.cnlab.speedtest.library.data.traceroute: hopCount: 10

![](_page_14_Picture_128.jpeg)

### Measurement to cnlab IPv6 Reference System with UPC Internet 250 (250/15 Mbit/s) Account, Rapperswil

![](_page_15_Figure_1.jpeg)

upc appr. 15% of PAB testers with IPv6 DS-Lite

ch.cnlab.speedtest.library.data.traceroute: hopCount : 12

![](_page_15_Picture_140.jpeg)

1 2a02:aa12:5401:6380:4632:c8ff:fe1d:cb82 [2a02:aa12:5401:6380:4632:c8ff:fe1d:cb82] 0.5 ms

# 3. Cnlab Controlled Accessnet Benchmarking (CAB) and IPv6

## RTT with IPv6: Cable250M\_upc to apple, facebook, google, ip-plus, heise

![](_page_17_Figure_1.jpeg)

## RTT with IPv4: Cable250M\_upc to apple, facebook, google, ip-plus

![](_page_18_Figure_1.jpeg)

### RTT with IPv4 vs. IPv6: DSL20M\_Swisscom\_VivoS to [www.google.com](http://www.google.com/)

![](_page_19_Figure_1.jpeg)

### RTT with IPv4 vs. IPv6: DSL20M\_Swisscom\_VivoS to [www.facebook.com](http://www.facebook.com/)

![](_page_20_Figure_1.jpeg)

- VDSL20M\_Swisscom\_VivoS\_TV TCP Connect Time to www.facebook.com

→ VDSL20M\_Swisscom\_VivoS\_TV TCP Connect Time to www.facebook.com (IPv6)

### RTT with IPv4 vs. IPv6: DSL20M Swisscom VivoS to [www.apple.com](http://www.apple.com/)

![](_page_21_Figure_1.jpeg)

# 4. Performance Benchmarking and "User Experience"

## User Experience and Use Cases

- **Surfing: Page Load time (PLT): RTT, R** down, Peering, CDN, Web-Page Design, protocol, Browser, **Rechner** 
	- Subsecond response time needed
	- Extra 1sec delay leads to 11% fewer page views and 16% decrease in customer satisfaction
	- Take into account the tends in faster web protocol developments (HTTP2.0).
- **Streaming Services** (e.g. YouTube): R\_down and Packet Loss
	- Player adapts video quality to channel quality
	- Interruptions are most disturbing
	- Pause, Forward, Backword control; Zapping
- **VoIP:** RTT, Packet Loss
	- Voice Quality: Subjective quality measures (mean opinion score, MOS)
	- Conversation Qualtiy: conversation problems with RTT > 200 … 800ms
- **Cloud Services:** R\_down and R\_up
	- Higher upload data rate i.e. symmetrical speed may be needed (cloud storage)
- **Gaming:** RTT
	- Bild Erneuerungsfrequenz / Tick Rate 100Hz (10ms)
	- Lag Compensation zum Ausgleich unterschiedlicher Antwortzeiten der verschiedenen Spieler
	- «Professional Gamer» expect RTT < 60ms

### Web Page Load Time (PLT) for a Webpage with 193 Objects with a total of 2.3MB Data

![](_page_24_Picture_1.jpeg)

![](_page_24_Picture_2.jpeg)

![](_page_24_Picture_3.jpeg)

### Evolution of Web Page Structure Number of http/https Requests (Objects), Page Size [kB] and Number of **Servers**

![](_page_25_Figure_1.jpeg)

## Setup Page-Load-Time Measurements

![](_page_26_Figure_1.jpeg)

#### Media Sites Page Load Time (PLT) and Download Data Rate (Netemulator Measurements at 250Mbit/s Account)

![](_page_27_Figure_1.jpeg)

Higher speeds than 20Mbit/s bing only minor improvements of PLT.

#### Media Sites Page Load Time (PLT) and RTT (Netemulator Measurements at 250Mbit/s Account)

![](_page_28_Figure_1.jpeg)

## How and Where to Improve your RTT and PLT

![](_page_29_Figure_1.jpeg)

### Page Load Time for [https://www.google.ch](https://www.google.ch/) with Different Accounts (and RTT) (Google opens 4 TLS/SSL connections sequentially)

![](_page_30_Figure_1.jpeg)

## Page Load Time for [https://www.apple.com](https://www.apple.com/) (670kB, 39 Elements) with Different Accounts

![](_page_31_Figure_1.jpeg)

-DSL2M\_Swisscom\_Start HTTP-Page-Load-Time to www.apple.com — VDSL5M\_Swisscom HTTP-Page-Load-Time to www.apple.com

VDSL20M\_Swisscom\_VivoS\_TV HTTP-Page-Load-Time to www.apple.com

## [www.apple.com](http://www.apple.com/) CDN Server Mapping for different Users from Swisscom

![](_page_32_Figure_1.jpeg)

#### [www.apple.com](http://www.apple.com/) CDN Server Mapping for IPv6 and IPv4 Users from Swisscom

![](_page_33_Figure_1.jpeg)

- Cable250M\_upc\_Rapperswil HTTP-Page-Load-Time to www.apple.com - FTTH1G\_Swisscom\_Zuerich8053 HTTP-Page-Load-Time to www.apple.com

+ LL1G\_SC-ENT-cnlab\_PLT-Test HTTP-Page-Load-Time to www.apple.com + DSL2M\_cnlab\_AllIP\_PLT HTTP-Page-Load-Time to www.apple.com

- VDSL5M\_Swisscom HTTP-Page-Load-Time to www.apple.com - DSL-Mobile-Bonding\_Swisscom HTTP-Page-Load-Time to www.apple.com

- VDSL20M\_Swisscom\_VivoS\_TV HTTP-Page-Load-Time to www.apple.com

## [www.facebook.com](http://www.facebook.com/) CDN Server Mapping for IPv6 and IPv4 for a UPC User

Cumulative distribution function (values from 10-06-2016 17:22:15 to 14-06-2016 10:22:15)

![](_page_34_Figure_2.jpeg)

# 5. Conclusion

- End user Speedtests (PAB)
	- Be careful when comparing Speedtest results
	- Speedtest providers only begin to offer IPv6 tests
- Speedtests based on probes
	- Similar Round Trip Time results for IPv6 and IPv4
	- routing differences between IPv6 and IPv4
- Web surfing experience (Page Load Time)
	- More than 20 Mbit/s brings only minor improvements
	- Focus on RTT and Web engineering to improve PLT
	- CDN is key to significantly improved PLT
- IPv6 will rather lead to application than to performance problems